## List of Slides

- 1 Title
- 2 Chapter 6: Control statements nested in loops
- 3 Chapter aims
- 4 Section 2: Example: Film certificate age checking the whole queue
- 5 Aim
- 6 Statement: statements can be nested within each other
- 7 Variable: can be defined within a compound statement
- 9 Film certificate age checking the whole queue
- 12 Expression: conditional expression
- 14 Film certificate age checking the whole queue
- 15 Trying it
- 16 Trying it
- 17 Trying it
- 18 Trying it
- 19 Coursework: MaxList
- 20 Section 3: Example: Dividing a cake (GCD)

## 21 Aim

- 22 Dividing a cake (GCD)
- 23 Dividing a cake (GCD)
- 24 Dividing a cake (GCD)
- 29 Trying it
- 30 Coursework: DivideCake3
- 31 Section 4: Example: Printing a rectangle
- 32 Aim
- 33 Printing a rectangle
- 34 Printing a rectangle
- 35 Standard API: System: out.print()
- 36 Standard API: System: out.println(): with no argument
- 37 Printing a rectangle
- 39 Trying it
- 40 Trying it
- 41 Coursework: PrintHoledRectangle
- 42 Section 5: Example: Printing a triangle
- 43 Aim

- 44 Printing a triangle
- 45 Printing a triangle
- 47 Trying it
- 48 Trying it
- 49 Trying it
- 50 Coursework: PrintTriangleMirror
- 51 Section 6: Example: Multiple times table
- 52 Aim
- 53 Multiple times table
- 54 Multiple times table
- 55 Multiple times table
- 56 Multiple times table
- 57 Multiple times table
- 62 Trying it
- 63 Trying it
- 64 Coursework: CommonFactorsTable
- 65 **Section 7:** Example:Luck is in the air: dice combinations
- 66 Aim

- 67 Luck is in the air: dice combinations
- 68 Luck is in the air: dice combinations
- 69 Luck is in the air: dice combinations
- 70 Trying it
- 71 Trying it
- 72 Trying it
- 73 Coursework: SumOfCubedDigits
- 74 Concepts covered in this chapter

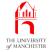

## Java Just in Time

John Latham

October 16, 2018

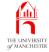

## Chapter 6

# Control statements nested in loops

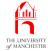

- We can nest **statement**s within each other
  - thus have complex algorithm structures to solve significant problems.

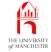

## Section 2

## Example:

# Film certificate age checking the whole queue

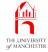

AIM: To introduce the ideas of nesting an **if statement** within a **for loop**, and declaring a **variable** inside a **compound statement**. We also introduce the **conditional operator**.

## Statement: statements can be nested within each other

- Execution control statements, e.g. loops, if else statements, contain other statements
  - those can be any statement, including execution control statements.
- Allows complex **algorithm**s unlimited nesting.
- E.g. print out all non-negative multiples of x between y (≥ 0) and z inclusive (inefficient...).

```
for (int multipleOfX = 0; multipleOfX <= z; multipleOfX += x)</pre>
```

```
if (multipleOfX >= y)
```

```
System.out.println("A multiple of " + x + " between " + y
```

```
+ "and " + z + " is " + multipleOfX);
```

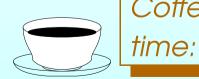

*Coffee* Why is this code inefficient?

October 16, 2018

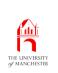

## Variable: can be defined within a compound statement

- Can declare variables inside body of a method (practically) anywhere.
  - can be used from that point within the method body.

\* scope.

- But scope of variables declared inside a compound statement is restricted to the compound statement
  - don't exist after the compound statement.
- Allows us to localize variables to exact point of their use
  - don't clutter other parts of the code
  - can't accidentally use variables where have no relevance.

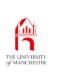

## Variable: can be defined within a compound statement

```
public static void main(String[] args)
  . . .
  int x = ...
  ... x is available here.
  while (...)
    ... x is available here.
    int y = ...
    ... x and y are available here.
  } // while
  ... x is available here, but not y,
  ... so we cannot accidentally refer to y instead of x.
} // main
```

001: // Program to check the ages of a queue of film goers.

```
002: // First argument is the minimum age required.
```

```
003: // Remaining arguments is the ages of people in the queue.
```

004: public class FilmAgeCheck

005: {

```
006: public static void main(String[] args)
```

007:

```
008: // The minimum age required to watch the film.
```

```
009: int minimumAge = Integer.parseInt(args[0]);
```

010:

```
011: // The number of underage people found so far, initially 0.
```

```
012: int underAgeCountSoFar = 0;
```

013:

| 014: | // We loop through the queue, checking each age.                                        |
|------|-----------------------------------------------------------------------------------------|
| 015: | <pre>for (int queuePosition = 1; queuePosition &lt; args.length; queuePosition++)</pre> |
| 016: | {                                                                                       |
| 017: | <pre>int ageOfPersonAtQueuePosition = Integer.parseInt(args[queuePosition]);</pre>      |
| 018: | <pre>if (ageOfPersonAtQueuePosition &lt; minimumAge)</pre>                              |
| 019: | {                                                                                       |
| 020: | System.out.println("The person at position " + queuePosition                            |
| 021: | + " is only " + ageOfPersonAtQueuePosition                                              |
| 022: | + ", which is less than " + minimumAge);                                                |
| 023: | underAgeCountSoFar++;                                                                   |
| 024: | } // if                                                                                 |
| 025: | } // for                                                                                |
| 026: |                                                                                         |
|      |                                                                                         |

- 027: // Now report how many underage were found.
- 028: **if** (underAgeCountSoFar == 1)
- 029: System.out.println("There is 1 under age");
- 030: **else**
- 031: System.out.println("There are " + underAgeCountSoFar + " under age");
- 032: } // main
- 033:
- 034: } // class FilmAgeCheck

| Coffee | What if we tried to use ageOfPersonAtQueuePosition after |
|--------|----------------------------------------------------------|
| time:  | the loop?                                                |
|        | What is the scope of queuePosition?                      |

• Notice the fuss for "is" or "are".

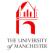

- Have different sub-expressions evaluated depending on a condition
  - conditional operator permits conditional expressions.
- General form:

c ? e1 : e2

- c is condition, e1 and e2 are expressions of some type.
- c is evaluated
  - if c is true el is evaluated
  - if c is false e2 is evaluated instead.

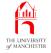

## • E.g.:

int maxXY = x > y ? x : y;

#### same effect as:

```
int maxXY;
if (x > y)
maxXY = x;
```

#### else

maxXY = y;

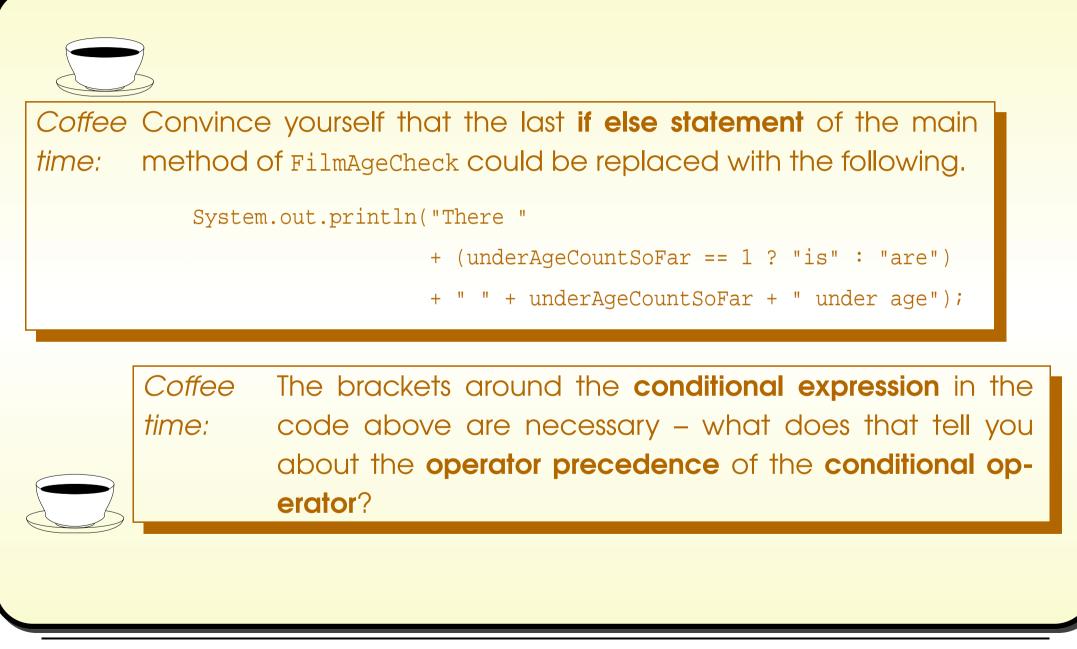

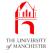

## Trying it

Console Input / Output

\$ java FilmAgeCheck 18

There are 0 under age

\$\_\_

| Run |
|-----|
|     |
|     |

#### Java Just in Time - John Latham

Run

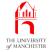

## Trying it

|                                    | Console Input / Output              |
|------------------------------------|-------------------------------------|
| <pre>\$ java FilmAgeCheck 18</pre> | 20 19 21                            |
| There are 0 under age              |                                     |
| <pre>\$ java FilmAgeCheck 12</pre> | 9 19 21                             |
| The person at position             | 1 is only 9, which is less than 12  |
| There is 1 under age               |                                     |
| <pre>\$ java FilmAgeCheck 18</pre> | 20 17 21                            |
| The person at position             | 2 is only 17, which is less than 18 |
| There is 1 under age               |                                     |
| <pre>\$ java FilmAgeCheck 15</pre> | 20 19 13                            |
| The person at position             | 3 is only 13, which is less than 15 |
| There is 1 under age               |                                     |
| \$                                 |                                     |

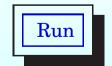

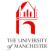

| Console Input / Output             |                                     |  |  |  |  |
|------------------------------------|-------------------------------------|--|--|--|--|
| <pre>\$ java FilmAgeCheck 12</pre> | 12 11 9                             |  |  |  |  |
| The person at position             | 2 is only 11, which is less than 12 |  |  |  |  |
| The person at position             | 3 is only 9, which is less than 12  |  |  |  |  |
| There are 2 under age              |                                     |  |  |  |  |
| <pre>\$ java FilmAgeCheck 18</pre> | 17 18 12                            |  |  |  |  |
| The person at position             | 1 is only 17, which is less than 18 |  |  |  |  |
| The person at position             | 3 is only 12, which is less than 18 |  |  |  |  |
| There are 2 under age              |                                     |  |  |  |  |
| \$ java FilmAgeCheck 15            | 10 14 15                            |  |  |  |  |
| The person at position             | 1 is only 10, which is less than 15 |  |  |  |  |
| The person at position             | 2 is only 14, which is less than 15 |  |  |  |  |
| There are 2 under age              |                                     |  |  |  |  |
| \$ java FilmAgeCheck 18            | 17 14 16                            |  |  |  |  |
| The person at position             | 1 is only 17, which is less than 18 |  |  |  |  |
| The person at position             | 2 is only 14, which is less than 18 |  |  |  |  |
| The person at position             | 3 is only 16, which is less than 18 |  |  |  |  |
| There are 3 under age              |                                     |  |  |  |  |
| \$                                 |                                     |  |  |  |  |

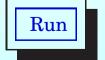

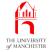

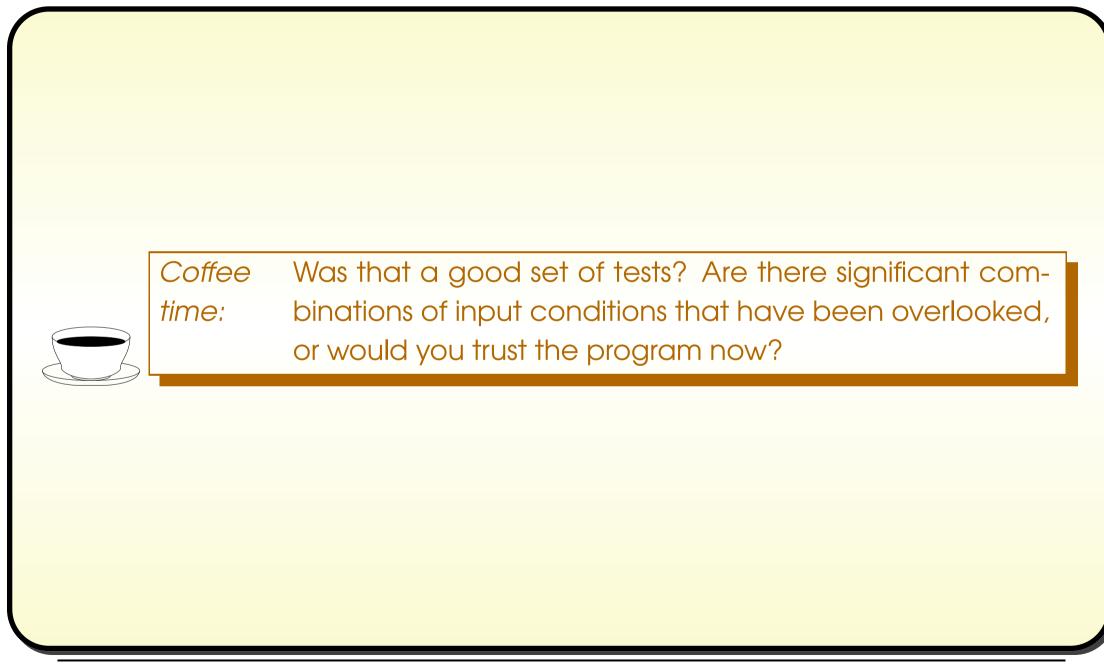

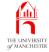

#### (Summary only)

Write a program to find the maximum of a given **list** of numbers.

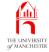

## Section 3

# Example: Dividing a cake (GCD)

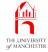

AIM: To introduce the idea of nesting an **if else statement** within a **while loop**.

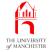

- Two sisters, same birthday, different ages.
- Squabbling over who has how much birthday cake.
- Mum says "divide cake into smallest number of equal sized pieces"
  - so can each have a number of pieces proportional to her age."
- Key to solution: find **greatest common divisor** of two ages.

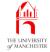

- Repeatedly subtract smallest from largest until they are **equal**.
  - Both ages are a multiple of their GCD,
    - \* and so is their difference.

GCD(25,20) = GCD(25-20,20) = GCD(5,20) = GCD(5,20-5) = GCD(5,15) = GCD(5,15-5) = GCD(5,10) = GCD(5,10-5) = GCD(5,5) = 5

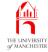

001: // Program to decide how to divide a cake in proportion to the age of two
002: // persons, using the minimum number of equal sized portions.
003: // The two arguments are the two positive integer ages.
004: public class DivideCake
005: {
006: public static void main(String[] args)
007: {

```
008: // Both ages must be positive.
```

```
009: // First person's age.
```

```
010: int age1 = Integer.parseInt(args[0]);
```

```
011: // Second person's age.
```

```
012: int age2 = Integer.parseInt(args[1]);
```

013:

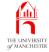

| 014: | // This is a multiple of the GCD, initially age1.           |
|------|-------------------------------------------------------------|
| 015: | <pre>int multiple10fGCD = age1;</pre>                       |
| 016: | // This is a multiple of the GCD, initially age2.           |
| 017: | <pre>int multiple20fGCD = age2;</pre>                       |
| 018: |                                                             |
| 019: | // Compute the GCD of multiple10fGCD and multiple20fGCD.    |
| 020: | // While the two multiples are not the same, the difference |
| 021: | // between them must also be a multiple of the GCD.         |
| 022: |                                                             |
| 023: | // E.g. X = x * d, Y = y * d, (X - Y) = (x - y) * d         |
| 024: |                                                             |

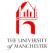

- 025: // So we keep subtracting the smallest from the largest
- 026: // until they are equal.
- 027: while (multiple10fGCD != multiple20fGCD)
- 028: **if** (multiple10fGCD > multiple20fGCD)
- 029: multiple10fGCD -= multiple20fGCD;
- 030: **else**
- 031: multiple20fGCD -= multiple10fGCD;

032:

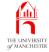

| 033: | <pre>// Now multiple10fGCD == multiple20fGCD</pre>       |
|------|----------------------------------------------------------|
| 034: | // which is also the GCD of age1 and age2.               |
| 035: | System.out.println("The GCD of " + age1 + " and " + age2 |
| 036: | + " is " + multiple10fGCD);                              |
| 037: |                                                          |
| 038: | // Calculate the number of portions for each person.     |
| 039: | <pre>int noOfPortions1 = age1 / multiple10fGCD;</pre>    |
| 040: | <pre>int noOfPortions2 = age2 / multiple10fGCD;</pre>    |
| 041: |                                                          |
| 042: | // Report the total number of portions.                  |
| 043: | System.out.println("So the cake should be divided into " |
| 044: | + (noOfPortions1 + noOfPortions2));                      |
| 045: |                                                          |

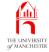

046: // Report the number of portions for each person.

```
047: System.out.println
```

```
048: ("The " + agel + " year old gets " + noOfPortions1
```

```
049: + " and the " + age2 + " year old gets " + noOfPortions2);
```

```
050: } // main
```

```
051:
```

```
052: } // class DivideCake
```

Coffee Why did we need to put brackets around no0fPortions1 time: + no0fPortions2? (Hint: + has left associativity and has the same precedence when used as concatenation that it does when used as addition.)

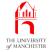

## Trying it

| Console Input / Output                            |  |
|---------------------------------------------------|--|
| \$ java DivideCake 10 15                          |  |
| The GCD of 10 and 15 is 5                         |  |
| So the cake should be divided into 5              |  |
| The 10 year old gets 2 and the 15 year old gets 3 |  |
| \$ java DivideCake 9 12                           |  |
| The GCD of 9 and 12 is 3                          |  |
| So the cake should be divided into 7              |  |
| The 9 year old gets 3 and the 12 year old gets 4  |  |
| \$ java DivideCake 4 8                            |  |
| The GCD of 4 and 8 is 4                           |  |
| So the cake should be divided into 3              |  |
| The 4 year old gets 1 and the 8 year old gets 2   |  |
| \$                                                |  |

## Java Just in Time - John Latham

Run

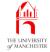

#### (Summary only)

#### Write a program to compute the greatest common divisor of three numbers.

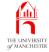

Section 4

# Example: Printing a rectangle

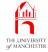

AIM: To introduce the idea of nesting a for loop within a for loop. We also meet System.out.print() and revisit System.out.println().

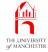

- Print an `ASCII art' rectangle
  - made up of cells "[\_]".

| Ru |
|----|
|    |

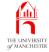

#### • Have a loop nested inside another loop

- outer one deals with lines, **execute**s height times
  - \* inner one deals with cells, **execute**s width times.

#### • Some **pseudo code**:

```
get width and height
for row = 1 to height
for column = 1 to width
   output a cell with no new line
   output a new line
end-for
```

• Inner code executed height \* width times.

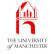

- Another **method** in System: out.print()
  - same as out.println() except no new line.

#### • E.g.

System.out.print("Hello");

System.out.print(" ");

System.out.println("world!");

same effect as:

System.out.println("Hello world!");

• Most useful for output generated in a loop.

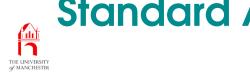

### Standard API: System: out.println(): with no argument

- System also has another version of out.println() with no arguments.
  - prints only a **new line**.
    - System.out.println();
  - same effect as:
    - System.out.println("");
- E.g.
  - System.out.print("Hello world!");
  - System.out.println();
  - same effect as:
    - System.out.println("Hello world!");
- Useful for ending a line generated by a loop, or when want blank line.

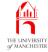

```
001: // Program to print out a rectangle.
```

```
002: // The width and then the height are given as arguments.
```

003: // We assume the arguments represent positive integers.

004: public class PrintRectangle

005: {

```
006: public static void main(String[] args)
```

007:

ł

- 008: // The width of the rectangle, in cells.
- 009: int width = Integer.parseInt(args[0]);
- 010: // The height of the rectangle, in cells.
- 011: int height = Integer.parseInt(args[1]);

012:

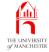

| 013: // | Print | out | height | number | of | rows. |  |
|---------|-------|-----|--------|--------|----|-------|--|
|---------|-------|-----|--------|--------|----|-------|--|

```
014: for (int row = 1; row <= height; row++)
```

015:

```
016: // Print out width number of cells, on the same line.
```

```
017: for (int column = 1; column <= width; column++)
```

```
018: System.out.print("[_]");
```

```
019: // End the line.
```

```
020: System.out.println();
```

```
021: } // for
```

```
022: } // main
```

023:

```
024: } // class PrintRectangle
```

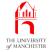

|                         | Console Input / Output |     |
|-------------------------|------------------------|-----|
| java PrintRectangle 0 0 |                        |     |
| java PrintRectangle 1 1 |                        |     |
| _]                      |                        |     |
| java PrintRectangle 1 3 |                        |     |
| _]                      |                        |     |
| _]                      |                        |     |
| _]                      |                        |     |
| java PrintRectangle 3 1 |                        |     |
| _][_][_]                |                        |     |
| _                       |                        | Rur |

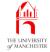

| Console Input / Output                 |    |
|----------------------------------------|----|
| <pre>\$ java PrintRectangle 5 10</pre> |    |
| [_][_][_][_][_]                        |    |
| [_][_][_][_]                           |    |
| [_][_][_][_]                           |    |
| [_][_][_][_][_]                        |    |
| [_][_][_][_][_]                        |    |
| [_][_][_][_]]                          |    |
| [_][_][_][_]]                          |    |
| [_][_][_][_]]                          |    |
| [_][_][_][_]]                          |    |
| [_][_][_][_][_]                        |    |
| \$ java PrintRectangle 10 5            |    |
| [_][_][_][_][_][_][_][_][_]            |    |
| [_][_][_][_][_][_][_][_][_]            |    |
| [_][_][_][_][_][_][_][_][_]            |    |
|                                        |    |
| [_][_][_][_][_][_][_][_][_]            |    |
| \$                                     | Ru |
|                                        |    |

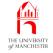

#### (Summary only)

Write a program to print out a rectangle with a hole in it.

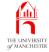

#### Section 5

## Example: Printing a triangle

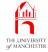

## AIM: To reinforce the idea of nesting a **for loop** within a **for loop**.

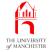

• Similar to previous program.

| Console Input / Output             |     |
|------------------------------------|-----|
| <pre>\$ java PrintTriangle 4</pre> |     |
| [_]                                |     |
| [_][_]                             |     |
|                                    |     |
|                                    |     |
| \$                                 | Run |
|                                    |     |
|                                    |     |
|                                    |     |
|                                    |     |
|                                    |     |
|                                    |     |
|                                    |     |

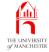

```
001: // Program to print out an isosceles right angled triangle.
```

```
002: // The height (which is also the width) is given as an argument.
```

003: // We assume the argument represents a positive integer.

```
004: public class PrintTriangle
```

005: {

```
006: public static void main(String[] args)
```

007:

{

```
008: // The height (also the width) of the triangle.
```

```
009: int height = Integer.parseInt(args[0]);
```

010:

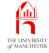

```
011:
         // Print out height number of rows.
012:
         for (int row = 1; row <= height; row++)</pre>
013:
          {
           // Print out row number of cells, on the same line.
014:
015:
           for (int column = 1; column <= row; column++)</pre>
016:
              System.out.print("[_]");
        // End the line.
017:
018:
        System.out.println();
019:
       } // for
       } // main
020:
021:
022: } // class PrintTriangle
```

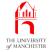

| Console Input / Output              |   |  |  |  |  |
|-------------------------------------|---|--|--|--|--|
| <pre>\$ java PrintTriangle 10</pre> |   |  |  |  |  |
| [_]                                 |   |  |  |  |  |
| [_][_]                              |   |  |  |  |  |
| [_][_][_]                           |   |  |  |  |  |
| [_][_][_][_]                        |   |  |  |  |  |
| [_][_][_][_][_]                     |   |  |  |  |  |
| [_][_][_][_][_][_]                  |   |  |  |  |  |
| [_][_][_][_][_][_]]                 |   |  |  |  |  |
|                                     |   |  |  |  |  |
| [_][_][_][_][_][_][_][_]            |   |  |  |  |  |
|                                     |   |  |  |  |  |
| \$                                  | 1 |  |  |  |  |
|                                     |   |  |  |  |  |

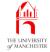

| Console Input / Output              |     |
|-------------------------------------|-----|
| <pre>\$ java PrintTriangle 15</pre> |     |
| [_]                                 |     |
| [_][_]                              |     |
| [_][_]                              |     |
|                                     |     |
|                                     |     |
|                                     |     |
|                                     |     |
|                                     |     |
|                                     |     |
|                                     |     |
|                                     |     |
|                                     |     |
|                                     |     |
|                                     |     |
|                                     |     |
| \$                                  | Run |
|                                     | Run |

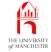

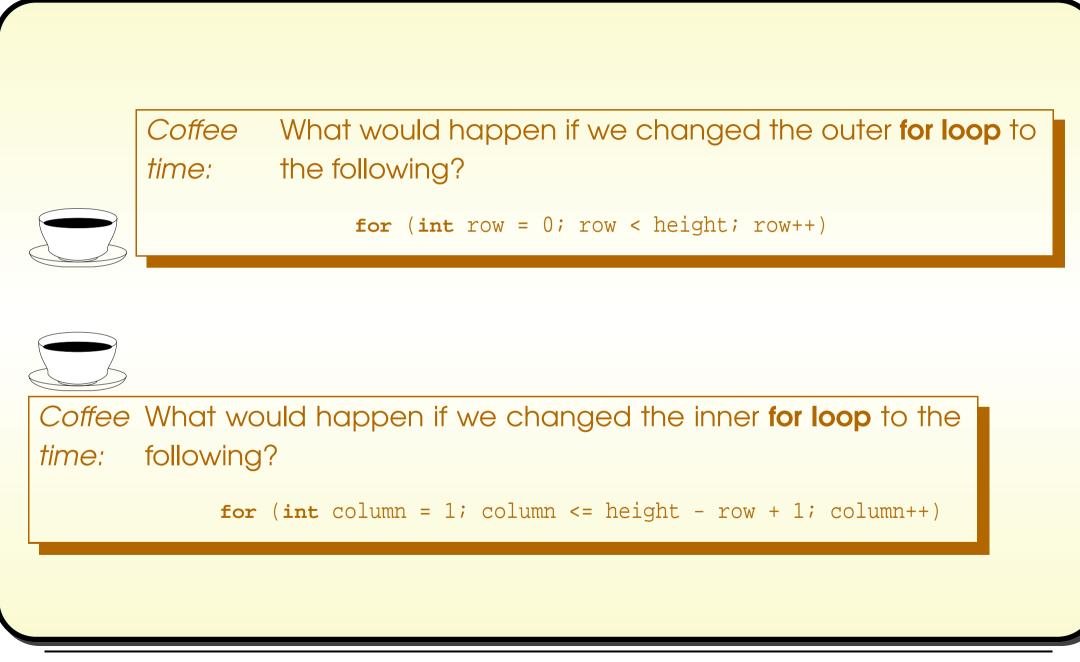

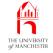

#### (Summary only)

Write a program to print out an isosceles right angled triangle, with a straight right edge, and the longest side at the top.

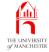

#### Section 6

## Example: Multiple times table

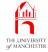

AIM: To reinforce the idea of having **nested statements** within each other, and explore the idea of using multiple **loops** in sequence.

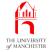

| ş | java | Times   | Tabl | e  |    |    |    |    | 1301 | e III | put / |
|---|------|---------|------|----|----|----|----|----|------|-------|-------|
|   |      | <br>  1 | 2    | 3  | 4  | 5  | 6  | 7  | 8    | 9     | 10    |
|   | 1    | <br>  1 | 2    |    |    |    | 6  |    |      | <br>9 | 10    |
|   | 2    | 2       | 4    | 6  | 8  | 10 | 12 | 14 | 16   | 18    | 20    |
|   | 3    | 3       | 6    | 9  | 12 | 15 | 18 | 21 | 24   | 27    | 30    |
|   | 4    | 4       | 8    | 12 | 16 | 20 | 24 | 28 | 32   | 36    | 40    |
|   | 5    | 5       | 10   | 15 | 20 | 25 | 30 | 35 | 40   | 45    | 50    |
|   | 6    | 6       | 12   | 18 | 24 | 30 | 36 | 42 | 48   | 54    | 60    |
|   | 7    | 7       | 14   | 21 | 28 | 35 | 42 | 49 | 56   | 63    | 70    |
|   | 8    | 8       | 16   | 24 | 32 | 40 | 48 | 56 | 64   | 72    | 80    |
|   | 9    | 9       | 18   | 27 | 36 | 45 | 54 | 63 | 72   | 81    | 90    |
|   | 10   | 10      | 20   | 30 | 40 | 50 | 60 | 70 | 80   | 90    | 100   |

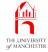

#### • Initial pseudo code:

print the box top line
print column headings
print headings underline
for row = 1 to 10
 print a row
print the box bottom line

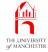

• Second draft:

```
print the box top line
print column headings
print headings underline
for row = 1 to 10
  print box left side
  print row label
  print separator
  for column = 1 to 10
    print row * column
  print box right side and new line
end-for
print the box bottom line
```

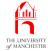

• More drafts, adding more detail....

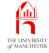

```
001: // Program to print out a neat 10 by 10 multiplication table.
002: public class TimesTable
003: {
004:
      public static void main(String[] args)
005:
006:
       // Top line.
007:
         // Left side, 5 characters for row labels, separator.
:800
         System.out.print("|-----|");
009:
         // Above the column headings.
010:
         for (int column = 1; column <= 10; column++)</pre>
011:
           // 4 characters for each column.
012:
           System.out.print("----");
013:
         // The right side.
014:
         System.out.println("-|");
015:
```

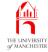

```
016: // Column headings.
```

```
017: System.out.print(" | ");
```

```
018: for (int column = 1; column <= 10; column++)
```

019: // Need to make column number always occupy 4 characters.

```
020: if (column < 10)
```

```
021: System.out.print(" " + column);
```

022: **else** 

```
023: System.out.print(" " + column);
```

```
024: System.out.println(" |");
```

025:

```
026: // Underline headings -- same as Top line.
```

```
027: System.out.print("|-----|");
```

```
028: for (int column = 1; column <= 10; column++)
```

```
029: System.out.print("----");
```

```
030: System.out.println("-|");
```

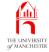

```
031:
032:
        // Now the rows.
033:
        for (int row = 1; row <= 10; row++)
034:
035:
           // Need to make row number always occupy 7 characters
036:
           // including vertical lines.
037:
           if (row < 10)
             System.out.print("| " + row + " |");
038:
039:
          else
             System.out.print("| " + row + " |");
040:
041:
```

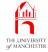

| 042: | // Now the columns on this row.                            |
|------|------------------------------------------------------------|
| 043: | <pre>for (int column = 1; column &lt;= 10; column++)</pre> |
| 044: | {                                                          |
| 045: | <pre>int product = row * column;</pre>                     |
| 046: | // Need to make product always occupy 4 characters.        |
| 047: | <pre>if (product &lt; 10)</pre>                            |
| 048: | <pre>System.out.print(" " + product);</pre>                |
| 049: | <b>else if</b> (product < 100)                             |
| 050: | <pre>System.out.print(" " + product);</pre>                |
| 051: | else                                                       |
| 052: | <pre>System.out.print(" " + product);</pre>                |
| 053: | } // for                                                   |
| 054: |                                                            |

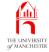

```
055: // The right side.
```

```
056: System.out.println(" |");
```

057: } // for

058:

```
059: // Bottom line -- same as Top line.
```

```
060: System.out.print("|----|");
```

```
061: for (int column = 1; column <= 10; column++)
```

```
062: System.out.print("----");
```

```
063: System.out.println("-|");
```

```
064: } // main
```

065:

```
066: } // class TimesTable
```

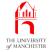

|             | java | Times | Tabl | .e |    |    |    | Co | onsol | e In | put / |
|-------------|------|-------|------|----|----|----|----|----|-------|------|-------|
|             |      |       | 2    | 3  |    | 5  |    |    | 8     | 9    | 10    |
|             | 1    | 1     | 2    | 3  | 4  | 5  | 6  |    | 8     | 9    | 10    |
|             | 2    | 2     | 4    | 6  | 8  | 10 | 12 | 14 | 16    | 18   | 20    |
|             | 3    | 3     | б    | 9  | 12 | 15 | 18 | 21 | 24    | 27   | 30    |
|             | 4    | 4     | 8    | 12 | 16 | 20 | 24 | 28 | 32    | 36   | 40    |
|             | 5    | 5     | 10   | 15 | 20 | 25 | 30 | 35 | 40    | 45   | 50    |
|             | 6    | 6     | 12   | 18 | 24 | 30 | 36 | 42 | 48    | 54   | 60    |
| Ì           | 7    | 7     | 14   | 21 | 28 | 35 | 42 | 49 | 56    | 63   | 70    |
| Ì           | 8    | 8     | 16   | 24 | 32 | 40 | 48 | 56 | 64    | 72   | 80    |
| İ           | 9    | 9     | 18   | 27 | 36 | 45 | 54 | 63 | 72    | 81   | 90    |
| İ           | 10   | 10    | 20   | 30 | 40 | 50 | 60 | 70 | 80    | 90   | 100   |
| <br> <br>\$ |      |       |      |    |    |    |    |    |       |      |       |

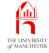

#### Coffee What if when we show the output to the end user, pertime: haps a primary school teacher, she tells us she wanted a 12 by 12 table? What changes would we have to make to our program? What would happen if we just changed every 10 to 12? Is there something we could have done to make the program more flexible in this respect?

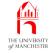

#### (Summary only)

Write a program to produce a table showing pairs of numbers which share common factors.

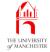

#### Section 7

# Example: Luck is in the air: dice combinations

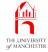

*AIM:* To introduce the idea of using **nested loop**s to generate combinations.

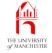

- Designing board game
  - players throw 3 dice per move.
- Want chart of all values obtainable from three dice
  - all combinations of 3 dice.

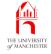

001: // Program to output all 216 combinations of three six sided dice.

002: public class DiceThrows 003: { 004: public static void main(String[] args) 005: { 006: // Nested loops produce all 216 combinations of die1 to die3. 007: **for** (**int** die1 = 1; die1 <= 6; die1++) 008: **for** (**int** die2 = 1; die2 <= 6; die2++) 009: **for** (**int** die3 = 1; die3 <= 6; die3++) 010: System.out.println(die1 + die2 + die3 + " from " + die1 + "+" + die2 + "+" + die3); 011: } // main 012: 013: 014: } // class DiceThrows

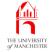

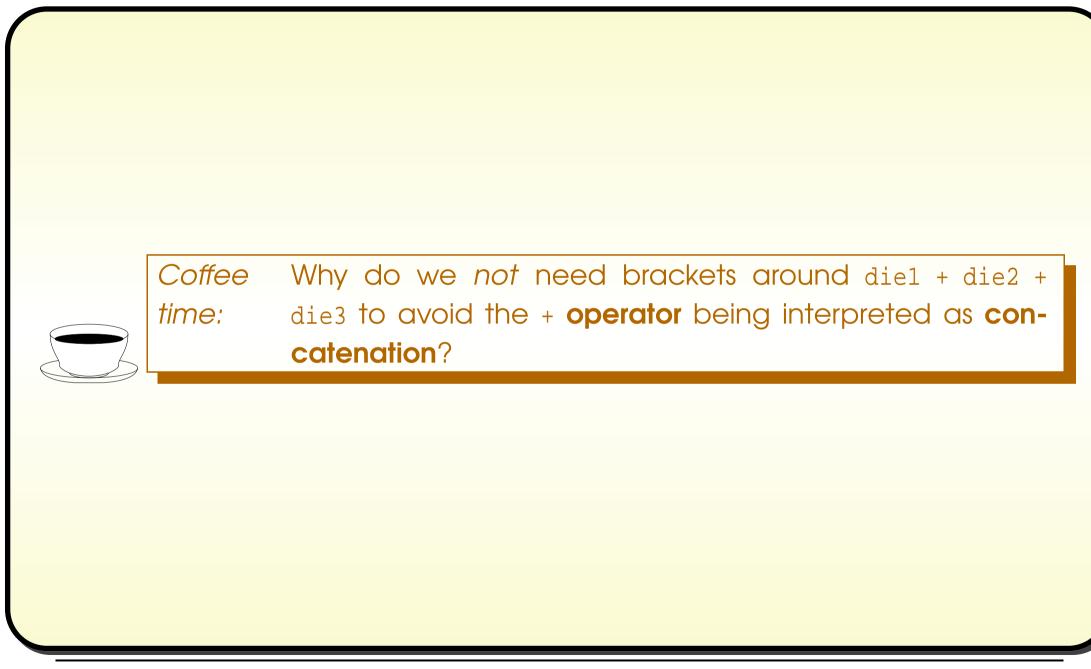

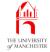

| Console Input / Output |                |                |               |               |               |               |               |  |  |  |  |  |  |
|------------------------|----------------|----------------|---------------|---------------|---------------|---------------|---------------|--|--|--|--|--|--|
| \$ java DiceThrows     |                |                |               |               |               |               |               |  |  |  |  |  |  |
| (Output shown          | using multiple | columns to sav | e space.)     |               |               |               |               |  |  |  |  |  |  |
| 3 from 1+1+1           | 10 from 1+5+4  | 7 from 2+4+1   | 9 from 3+2+4  | 6 from 4+1+1  | 13 from 4+5+4 | 10 from 5+4+1 | 12 from 6+2+4 |  |  |  |  |  |  |
| 4 from 1+1+2           | 11 from 1+5+5  | 8 from 2+4+2   | 10 from 3+2+5 | 7 from 4+1+2  | 14 from 4+5+5 | 11 from 5+4+2 | 13 from 6+2+5 |  |  |  |  |  |  |
| 5 from 1+1+3           | 12 from 1+5+6  | 9 from 2+4+3   | 11 from 3+2+6 | 8 from 4+1+3  | 15 from 4+5+6 | 12 from 5+4+3 | 14 from 6+2+6 |  |  |  |  |  |  |
| 6 from 1+1+4           | 8 from 1+6+1   | 10 from 2+4+4  | 7 from 3+3+1  | 9 from 4+1+4  | 11 from 4+6+1 | 13 from 5+4+4 | 10 from 6+3+1 |  |  |  |  |  |  |
| 7 from 1+1+5           | 9 from 1+6+2   | 11 from 2+4+5  | 8 from 3+3+2  | 10 from 4+1+5 | 12 from 4+6+2 | 14 from 5+4+5 | 11 from 6+3+2 |  |  |  |  |  |  |
| 8 from 1+1+6           | 10 from 1+6+3  | 12 from 2+4+6  | 9 from 3+3+3  | 11 from 4+1+6 | 13 from 4+6+3 | 15 from 5+4+6 | 12 from 6+3+3 |  |  |  |  |  |  |
| 4 from 1+2+1           | 11 from 1+6+4  | 8 from 2+5+1   | 10 from 3+3+4 | 7 from 4+2+1  | 14 from 4+6+4 | 11 from 5+5+1 | 13 from 6+3+4 |  |  |  |  |  |  |
| 5 from 1+2+2           | 12 from 1+6+5  | 9 from 2+5+2   | 11 from 3+3+5 | 8 from 4+2+2  | 15 from 4+6+5 | 12 from 5+5+2 | 14 from 6+3+5 |  |  |  |  |  |  |
| 6 from 1+2+3           | 13 from 1+6+6  | 10 from 2+5+3  | 12 from 3+3+6 | 9 from 4+2+3  | 16 from 4+6+6 | 13 from 5+5+3 | 15 from 6+3+6 |  |  |  |  |  |  |
| 7 from 1+2+4           | 4 from 2+1+1   | 11 from 2+5+4  | 8 from 3+4+1  | 10 from 4+2+4 | 7 from 5+1+1  | 14 from 5+5+4 | 11 from 6+4+1 |  |  |  |  |  |  |
| 8 from 1+2+5           | 5 from 2+1+2   | 12 from 2+5+5  | 9 from 3+4+2  | 11 from 4+2+5 | 8 from 5+1+2  | 15 from 5+5+5 | 12 from 6+4+2 |  |  |  |  |  |  |
| 9 from 1+2+6           | 6 from 2+1+3   | 13 from 2+5+6  | 10 from 3+4+3 | 12 from 4+2+6 | 9 from 5+1+3  | 16 from 5+5+6 | 13 from 6+4+3 |  |  |  |  |  |  |
| 5 from 1+3+1           | 7 from 2+1+4   | 9 from 2+6+1   | 11 from 3+4+4 | 8 from 4+3+1  | 10 from 5+1+4 | 12 from 5+6+1 | 14 from 6+4+4 |  |  |  |  |  |  |
| 6 from 1+3+2           | 8 from 2+1+5   | 10 from 2+6+2  | 12 from 3+4+5 | 9 from 4+3+2  | 11 from 5+1+5 | 13 from 5+6+2 | 15 from 6+4+5 |  |  |  |  |  |  |
| 7 from 1+3+3           | 9 from 2+1+6   | 11 from 2+6+3  | 13 from 3+4+6 | 10 from 4+3+3 | 12 from 5+1+6 | 14 from 5+6+3 | 16 from 6+4+6 |  |  |  |  |  |  |
| 8 from 1+3+4           | 5 from 2+2+1   | 12 from 2+6+4  | 9 from 3+5+1  | 11 from 4+3+4 | 8 from 5+2+1  | 15 from 5+6+4 | 12 from 6+5+1 |  |  |  |  |  |  |
| 9 from 1+3+5           | 6 from 2+2+2   | 13 from 2+6+5  | 10 from 3+5+2 | 12 from 4+3+5 | 9 from 5+2+2  | 16 from 5+6+5 | 13 from 6+5+2 |  |  |  |  |  |  |
| 10 from 1+3+6          | 7 from 2+2+3   | 14 from 2+6+6  | 11 from 3+5+3 | 13 from 4+3+6 | 10 from 5+2+3 | 17 from 5+6+6 | 14 from 6+5+3 |  |  |  |  |  |  |
| 6 from 1+4+1           | 8 from 2+2+4   | 5 from 3+1+1   | 12 from 3+5+4 | 9 from 4+4+1  | 11 from 5+2+4 | 8 from 6+1+1  | 15 from 6+5+4 |  |  |  |  |  |  |
| 7 from 1+4+2           | 9 from 2+2+5   | 6 from 3+1+2   | 13 from 3+5+5 | 10 from 4+4+2 | 12 from 5+2+5 | 9 from 6+1+2  | 16 from 6+5+5 |  |  |  |  |  |  |
| 8 from 1+4+3           | 10 from 2+2+6  | 7 from 3+1+3   | 14 from 3+5+6 | 11 from 4+4+3 | 13 from 5+2+6 | 10 from 6+1+3 | 17 from 6+5+6 |  |  |  |  |  |  |
| 9 from 1+4+4           | 6 from 2+3+1   | 8 from 3+1+4   | 10 from 3+6+1 | 12 from 4+4+4 | 9 from 5+3+1  | 11 from 6+1+4 | 13 from 6+6+1 |  |  |  |  |  |  |
|                        |                |                |               |               |               |               |               |  |  |  |  |  |  |

\$

October 16, 2018

#### Java Just in Time - John Latham

Page 70(0/0)

Run

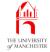

|                 | Console Input / Output |                  |               |               |               |               |               |  |  |  |  |  |  |  |
|-----------------|------------------------|------------------|---------------|---------------|---------------|---------------|---------------|--|--|--|--|--|--|--|
| \$ java DiceThr | rows   sort -n         |                  |               |               |               |               |               |  |  |  |  |  |  |  |
| (Output showr   | using multiple         | e columns to sav | /e space.)    |               |               |               |               |  |  |  |  |  |  |  |
| 3 from 1+1+1    | 7 from 2+3+2           | 8 from 5+2+1     | 10 from 1+3+6 | 11 from 1+4+6 | 12 from 1+5+6 | 13 from 2+6+5 | 14 from 5+5+4 |  |  |  |  |  |  |  |
| 4 from 1+1+2    | 7 from 2+4+1           | 8 from 6+1+1     | 10 from 1+4+5 | 11 from 1+5+5 | 12 from 1+6+5 | 13 from 3+4+6 | 14 from 5+6+3 |  |  |  |  |  |  |  |
| 4 from 1+2+1    | 7 from 3+1+3           | 9 from 1+2+6     | 10 from 1+5+4 | 11 from 1+6+4 | 12 from 2+4+6 | 13 from 3+5+5 | 14 from 6+2+6 |  |  |  |  |  |  |  |
| 4 from 2+1+1    | 7 from 3+2+2           | 9 from 1+3+5     | 10 from 1+6+3 | 11 from 2+3+6 | 12 from 2+5+5 | 13 from 3+6+4 | 14 from 6+3+5 |  |  |  |  |  |  |  |
| 5 from 1+1+3    | 7 from 3+3+1           | 9 from 1+4+4     | 10 from 2+2+6 | 11 from 2+4+5 | 12 from 2+6+4 | 13 from 4+3+6 | 14 from 6+4+4 |  |  |  |  |  |  |  |
| 5 from 1+2+2    | 7 from 4+1+2           | 9 from 1+5+3     | 10 from 2+3+5 | 11 from 2+5+4 | 12 from 3+3+6 | 13 from 4+4+5 | 14 from 6+5+3 |  |  |  |  |  |  |  |
| 5 from 1+3+1    | 7 from 4+2+1           | 9 from 1+6+2     | 10 from 2+4+4 | 11 from 2+6+3 | 12 from 3+4+5 | 13 from 4+5+4 | 14 from 6+6+2 |  |  |  |  |  |  |  |
| 5 from 2+1+2    | 7 from 5+1+1           | 9 from 2+1+6     | 10 from 2+5+3 | 11 from 3+2+6 | 12 from 3+5+4 | 13 from 4+6+3 | 15 from 3+6+6 |  |  |  |  |  |  |  |
| 5 from 2+2+1    | 8 from 1+1+6           | 9 from 2+2+5     | 10 from 2+6+2 | 11 from 3+3+5 | 12 from 3+6+3 | 13 from 5+2+6 | 15 from 4+5+6 |  |  |  |  |  |  |  |
| 5 from 3+1+1    | 8 from 1+2+5           | 9 from 2+3+4     | 10 from 3+1+6 | 11 from 3+4+4 | 12 from 4+2+6 | 13 from 5+3+5 | 15 from 4+6+5 |  |  |  |  |  |  |  |
| 6 from 1+1+4    | 8 from 1+3+4           | 9 from 2+4+3     | 10 from 3+2+5 | 11 from 3+5+3 | 12 from 4+3+5 | 13 from 5+4+4 | 15 from 5+4+6 |  |  |  |  |  |  |  |
| 6 from 1+2+3    | 8 from 1+4+3           | 9 from 2+5+2     | 10 from 3+3+4 | 11 from 3+6+2 | 12 from 4+4+4 | 13 from 5+5+3 | 15 from 5+5+5 |  |  |  |  |  |  |  |
| 6 from 1+3+2    | 8 from 1+5+2           | 9 from 2+6+1     | 10 from 3+4+3 | 11 from 4+1+6 | 12 from 4+5+3 | 13 from 5+6+2 | 15 from 5+6+4 |  |  |  |  |  |  |  |
| 6 from 1+4+1    | 8 from 1+6+1           | 9 from 3+1+5     | 10 from 3+5+2 | 11 from 4+2+5 | 12 from 4+6+2 | 13 from 6+1+6 | 15 from 6+3+6 |  |  |  |  |  |  |  |
| 6 from 2+1+3    | 8 from 2+1+5           | 9 from 3+2+4     | 10 from 3+6+1 | 11 from 4+3+4 | 12 from 5+1+6 | 13 from 6+2+5 | 15 from 6+4+5 |  |  |  |  |  |  |  |
| 6 from 2+2+2    | 8 from 2+2+4           | 9 from 3+3+3     | 10 from 4+1+5 | 11 from 4+4+3 | 12 from 5+2+5 | 13 from 6+3+4 | 15 from 6+5+4 |  |  |  |  |  |  |  |
| 6 from 2+3+1    | 8 from 2+3+3           | 9 from 3+4+2     | 10 from 4+2+4 | 11 from 4+5+2 | 12 from 5+3+4 | 13 from 6+4+3 | 15 from 6+6+3 |  |  |  |  |  |  |  |
| 6 from 3+1+2    | 8 from 2+4+2           | 9 from 3+5+1     | 10 from 4+3+3 | 11 from 4+6+1 | 12 from 5+4+3 | 13 from 6+5+2 | 16 from 4+6+6 |  |  |  |  |  |  |  |
| 6 from 3+2+1    | 8 from 2+5+1           | 9 from 4+1+4     | 10 from 4+4+2 | 11 from 5+1+5 | 12 from 5+5+2 | 13 from 6+6+1 | 16 from 5+5+6 |  |  |  |  |  |  |  |
| 6 from 4+1+1    | 8 from 3+1+4           | 9 from 4+2+3     | 10 from 4+5+1 | 11 from 5+2+4 | 12 from 5+6+1 | 14 from 2+6+6 | 16 from 5+6+5 |  |  |  |  |  |  |  |
| 7 from 1+1+5    | 8 from 3+2+3           | 9 from 4+3+2     | 10 from 5+1+4 | 11 from 5+3+3 | 12 from 6+1+5 | 14 from 3+5+6 | 16 from 6+4+6 |  |  |  |  |  |  |  |
| 7 from 1+2+4    | 8 from 3+3+2           | 9 from 4+4+1     | 10 from 5+2+3 | 11 from 5+4+2 | 12 from 6+2+4 | 14 from 3+6+5 | 16 from 6+5+5 |  |  |  |  |  |  |  |
|                 |                        |                  |               |               |               |               |               |  |  |  |  |  |  |  |

\$.

October 16, 2018

#### Java Just in Time - John Latham

Page 71(0/0)

Run

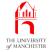

|                                                        | Console Input / Output                   |                                                                      |                                                                                      |  |
|--------------------------------------------------------|------------------------------------------|----------------------------------------------------------------------|--------------------------------------------------------------------------------------|--|
| \$ java DiceThrows   cut -f1 -d' '   sort -n   uniq -c |                                          |                                                                      |                                                                                      |  |
| le columns to sa                                       | ave space.)                              |                                                                      |                                                                                      |  |
| 15 7                                                   | 27 11                                    | 10 15                                                                |                                                                                      |  |
| 21 8                                                   | 25 12                                    | 6 16                                                                 |                                                                                      |  |
| 25 9                                                   | 21 13                                    | 3 17                                                                 |                                                                                      |  |
| 27 10                                                  | 15 14                                    | 1 18                                                                 |                                                                                      |  |
| ľ                                                      | ľ                                        |                                                                      |                                                                                      |  |
|                                                        |                                          |                                                                      |                                                                                      |  |
| ]                                                      | le columns to sa<br>15 7<br>21 8<br>25 9 | le columns to save space.)<br>15 7 27 11<br>21 8 25 12<br>25 9 21 13 | le columns to save space.)<br>15 7 27 11 10 15<br>21 8 25 12 6 16<br>25 9 21 13 3 17 |  |

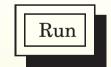

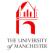

#### (Summary only)

Write a program that determines which 3 digit decimal whole numbers are **equal** to the sum of the cubes of their digits.

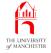

- Each book chapter ends with a list of concepts covered in it.
- Each concept has with it
  - a self-test question,
  - and a page reference to where it was covered.
- Please use these to check your understanding before we start the next chapter.